## PRINCIPAIS MUDANÇAS PROFESSOR ONLINE AEE

- No campo **PERFIL** (aba Cadastro), não será mais necessário fazer a formatação do texto descrito, o próprio sistema formatará as informações com fonte Ariel, tamanho 10 e espaçamento 1,5, na impressão do mesmo.
- No **Relatório do AEE** (aba Movimentos), não será mais necessário fazer a formatação do texto descrito, o próprio sistema formatará as informações com fonte Ariel, tamanho 10, espaçamento 1,5, o texto a partir de agora será um texto corrido sem formatos na impressão do mesmo. Não será necessário identificar aluno, turma e outras informações como data, etc.
- Foram adicionados ao **REGISTRO DE ATIVIDADES** (aba Movimentos) os campos: Atividade (antes era assunto), competência, recursos/materiais e desempenho do aluno. Agora também é possível registrar mais de uma atividade no mesmo dia.
	- No **PERFIL** (aba Cadastro), foi adicionado o Plano de atendimento com os seguintes itens: 1) Perfil. 2) Avaliação Geral. 3) Parecer conclusivo observação e avaliação e 4) Atendimento educacional especializado (Intervenção).
	- O item 4.7 **não** será impresso, no lugar dele deverá ser impresso e anexado o **DIÁRIO DO ALUNO** (aba Consultas).
	- Foi liberado a impressão do Plano de Atendimento (aba Consultas), onde no lugar do item 5 (Avaliação dos resultados obtidos), SERÁ impresso o Relatório AEE (Semestral).
- Na impressão do Plano de Atendimento, a informação: HISTÓRIA ESCOLAR RELEVANTE no item 1, será retirada do campo Perfil no cadastro de Perfil.

## PERFIL E PLANO DE ATENDIMENTO (ABA CADASTRO) PROFESSOR ONLINE AEE

#### PERFIL

- **Aluno Vinculado:** Essa opção deverá ser marcada para que o aluno esteja vinculado ao AEE e ao professor(a) de AEE (essa opção é o que cria a lista de alunos na aba ALUNO. Caso o aluno não apareça, pesquisar em Movimento>Alunos desvinculados e vinculá-lo caso necessário)
- **Público alvo:** Todo aluno deverá ser marcado em, ao menos, UMA das opções:
	- *Intersetorial:* Estudantes atendidos na rede de serviços (Saúde; Assistência Social; Apae; Charlote; etc.).
	- *Em observação:* Estudantes em observação (período determinado), por apresentarem demandas diferenciadas de aprendizagem.
		- *Atendimento AEE (Público Alvo):* Estudantes Público Alvo da educação Especial (deficiências; TEA; Altas habilidades e superdotação).
		- *Atendimento AEE (Articulação Complementar)*: Estudantes atendidos de forma articulada, por apresentarem transtornos diferenciados ao públicoalvo da educação especial (TOD; Dislexia; Discauculia, TDAH; etc.).
- **Dia de Atendimento:** Preencher quais os dias de atendimento do aluno.
- **Horário de Atendimento:** Preencher quais os horários de atendimento do aluno.
- **Diagnóstico:** Deverá preencher qual o diagnóstico do aluno, caso possua.
- **CID(s):** Deverá preencher quais os CIDs do aluno, caso possua.
- **Monitor (Referência):** Essa opção deverá ser marcada caso o aluno seja o "Aluno referência" do monitor. Lembrando que todo monitor DEVERÁ ter, ao menos, **UM** aluno referência. Para o aluno ser "referência" , ele **deverá** ser público-alvo da Educação especial.
- **Perfil:** Uma breve descrição das principais características do aluno ou criança.

## PERFIL E PLANO DE ATENDIMENTO (ABA CADASTRO) PROFESSOR ONLINE AEE

## AVALIAÇÃO GERAL

- **Estudo de Caso:** Motivo do encaminhamento para o atendimento educacional especializado.
- **Características do ambiente familiar:** Motivo do encaminhamento para o atendimento educacional especializado.
- **Convívio familiar:** Relações afetivas, qualidade de comunicações,

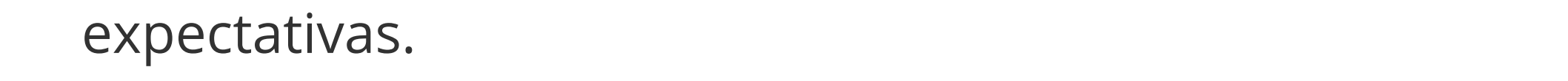

- **Acessibilidade escolar:** arquitetônica; curricular; atitudinal.
- **Condição de saúde:** Tem diagnóstico da área da saúde que indica surdez, deficiência visual, física, intelectual, autismo ou outras condições? Faz uso de medicação contínua? Caso tenha laudo médico, inserir a data da última avaliação médica.
- **Competências pedagógicas a serem desenvolvidas:** Déficits, dificuldades e/outras condições diferenciadas de aprendizagem.
- **Potencialidades identificadas:** Dimensão cognitiva; dimensão motora; dimensão afetivo/social).

## PERFIL E PLANO DE ATENDIMENTO (ABA CADASTRO) PROFESSOR ONLINE AEE

 $\frac{1}{2}$ 

### PARECER CONCLUSIVO

- **Devolutiva aos professores do ensino comum e coordenação pedagógica:** Sempre será necessário.
- **Encaminhamentos para o AEE – SRM (Salas de Recursos Multifuncionais):** Deverá ser feito apenas quando houver necessidade.
	- **Encaminhamentos para rede intersetorial:** Deverá ser feito apenas quando houver necessidade. (Rede intersetorial: Saúde; Assistência Social; Apae; Charlote; etc.).

No Parecer descritivo teremos três itens para preenchimento, sendo eles:

## PERFIL E PLANO DE ATENDIMENTO (ABA CADASTRO) P R O F E S S O R O N L I N E A E E

## INTERVENÇÃO

- **Deficiência(s) ou suspeita de deficiência(s) específica(s) apresentada(s)**
- **Tipo de comunicação adotada** (com a criança)**:** Exemplos: Comunicação verbal, alternativa/assistiva, etc.
- **Atendimentos Especializados necessários** (é possível assinalar mais de uma opção)**:**
	- o Sala de Recursos Multifuncional
	- Monitor Escolar

- $\circ$  Interprete na sala regular
- o Outras (descreva)
- **Orientações de adaptação e/ou flexibilizações necessárias** (Adaptações na rotina; Adaptações no ambiente; Adaptações de currículo; Adaptações na avaliação)

#### **Tipo de Atendimento Educacional Especializado**

- Atendimento Individual
- Atendimento grupal
- Atendimento na própria sala de aula, com todos os alunos ensino colaborativo
- **Tempo de atendimento semanal:** (horas/minutos)
- **-Dimensões a serem trabalhadas na sala de recursos multifuncional**
	- Dimensão Cognitiva
	- Dimensão Sensorial
	- Dimensão Motora
	- Dimensão Afetivo/Social

## PROFESSOR ONLINE AEE REGISTRO/DIÁRIO DE ATIVIDADES REGISTRO/DIÁRIO DE ATIVIDADES (ABA MOVIMENTOS) (ABA MOVIMENTOS)

- Nessa guia, o professor deverá registrar suas atividades com o aluno/criança em cada atendimento. Será possível adicionar mais de uma atividade por dia. Os itens para preencher são:
	- Data
	- Atividades
	- o Competência
	- Recursos Materiais  $\bigcirc$
	- o Instrumentos
	- Desempenho do aluno
	- Frequência

# ABA CONSULTAS

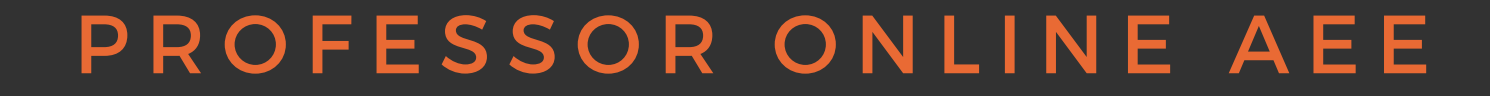

Na aba de Consultas, é possível tirar uma série de relatórios para consulta e impressão, entre eles:

- **Diários**: Você poderá imprimir o diário de Atividades (feito na aba Movimento>Registro das Atividades), o diário de ocorrências (feito na aba Movimento>ocorrência) ou ambos (todos).
- **Plano de Atendimento e Relatório AEE:** Você poderá visualizar o Plano de Atendimento (feito na aba cadastro>Perfil e plano de atendimento) e o Relatório do AEE (feito na aba Movimento>Relatório AEE)
- **Relatório AEE:** Relatório feito semestralmente (feito na aba Movimento>Relatório AEE)
- **Encaminhamentos:** (Realizado na aba Movimento>Encaminhamento)
- **Avaliação descritiva:** Apenas para Educação Infantil. Essa avaliação é composta pelo parecer de cada professor da criança.
- **Parecer descritivo:** Apenas para ensino fundamental. Essa avaliação é composta pelo parecer de cada professor do aluno.